# **Modul VBApi**

# D2000 VBApi - modul VBApi

Modul **VBApi** obsahuje podporu pre:

- [ítanie dát z archívu](#page-0-0)
- [prihlásenie užívatea](#page-0-1)

## <span id="page-0-0"></span>**ítanie dát z archívu**

Procedúra **ReadArchData** odstrauje obmedzenie definované pre parameter arr procedúry [VBApiGetArchData.](https://doc.ipesoft.com/pages/viewpage.action?pageId=1542057)

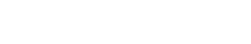

Sub ReadArchData(ByRef objName As String, ByRef bt As Date, ByRef et As Date,ByRef step As Long, ByRef writeMethod As Long, ByRef a\_data() As VBApi\_TUniVal, ByRef ok As Long)

**Deklarácia**

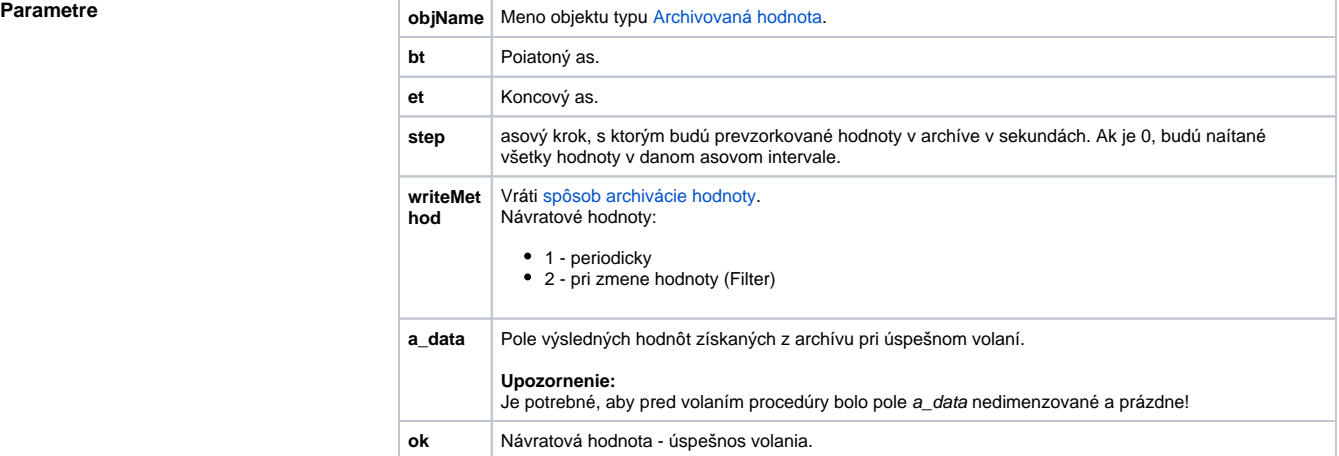

Návratová hodnota **Marcia Edge and Hodnota** Hodnota parametra ok.

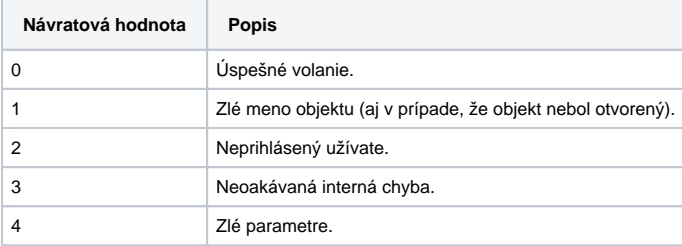

## <span id="page-0-1"></span>**Prihlásenie užívatea**

Prihlásenie užívatea a vytvorenie komunikanej cesty zabezpeuje procedúra **Connect**. Je vhodná pri interaktívnej práci užívatea reportu (zošitu).

Skontroluje stav rozhrania [D2000 VBApi](https://doc.ipesoft.com/display/D2DOCV11SK/D2000+VBApi) a vykoná potrebné inicializané innosti, vrátane získania mena a hesla od užívatea pomocou prihlasovacieho okna, ak prihlásenie ešte neprebehlo. Prihlasovacie okno je implementované ako formulár **LogOnDlg**.

### **Deklarácia**

Sub Connect(ByRef server As String, ByRef procDesc As String, ByRef wdFreq As Long)

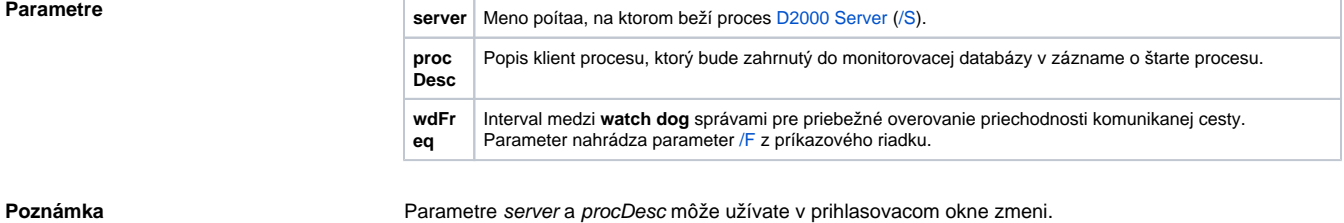

Prihlásenie bez úasti užívatea umožuje procedúra **D2KernelLogon**.

### **Deklarácia**

Public Property Get D2KernelLogon(name As String, pass As String, server As String, procDesc As String, ByRef wdFreq As Long)

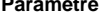

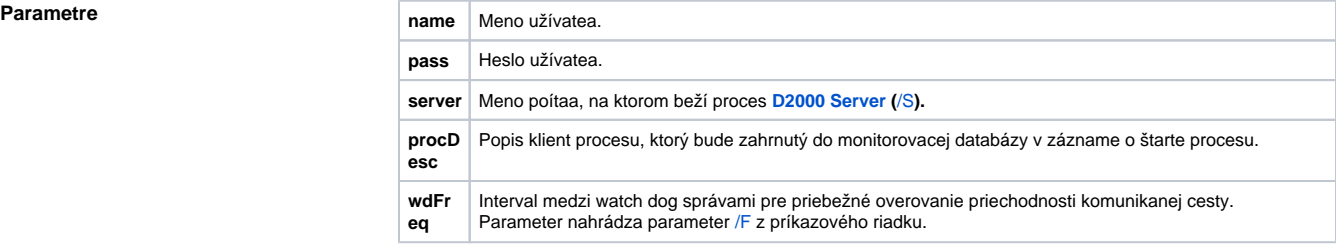

Úspešnos volania je možné overi volaním funkcie **IsConnectOK**.

**Deklarácia**

Function IsConnectOK() As Boolean

**Súvisiace stránky:**

[D2000 VBApi.xla](https://doc.ipesoft.com/display/D2DOCV11SK/VBApi.xla)